國立陽明交通大學-陽明校區

計畫項下研究獎助生暨學生兼任研究助理及臨時工

聘用及報到流程

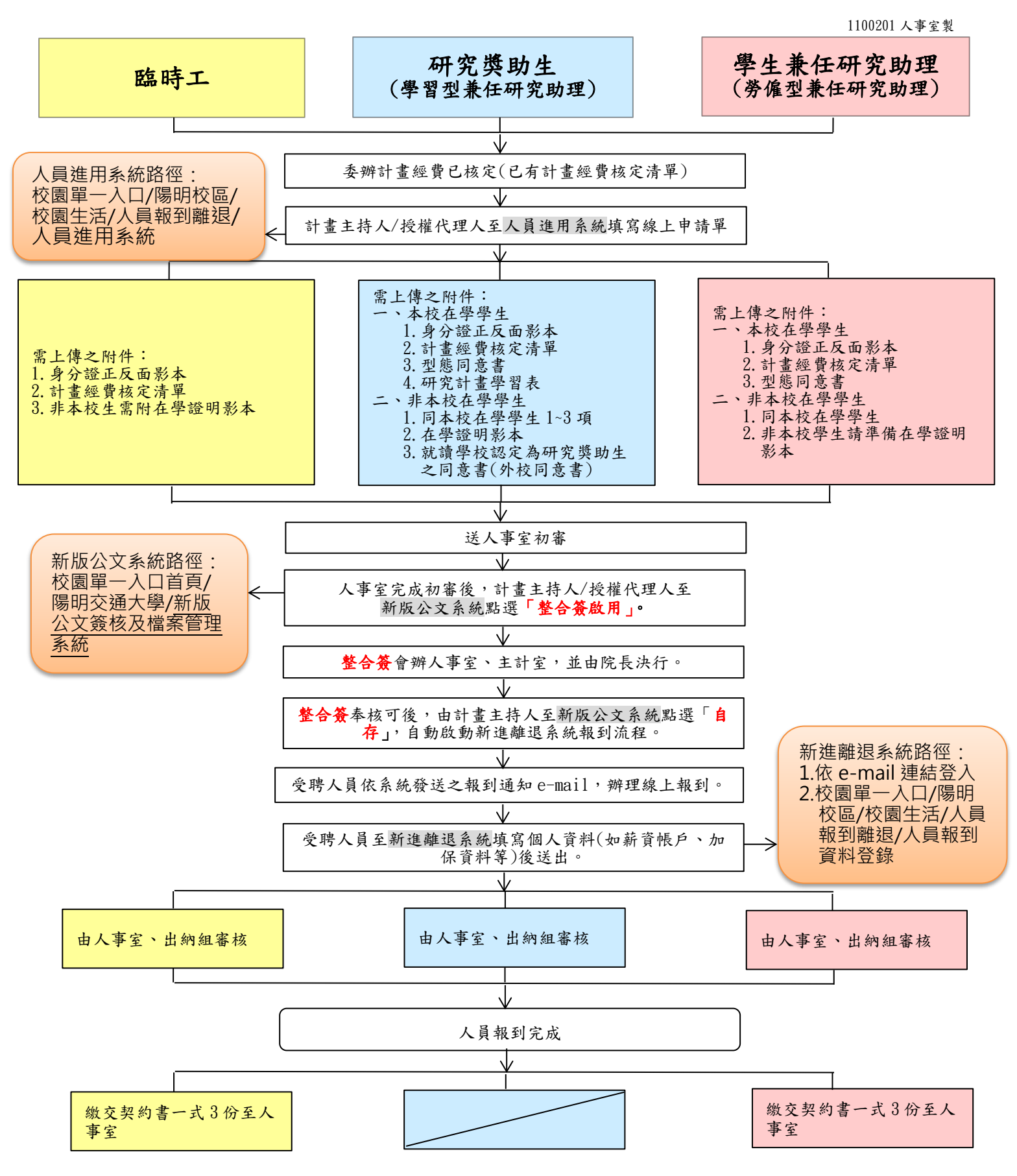